# **Modelo Relacional**

### BCD29008 – Engenharia de Telecomunicações

### Prof. Emerson Ribeiro de Mello <mello@ifsc.edu.br>

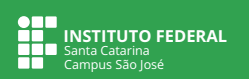

### **Licenciamento**

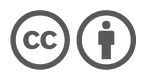

Slides licenciados sob [Creative Commons "Atribuição 4.0 Internacional"](https://creativecommons.org/licenses/by/4.0/deed.pt_BR)

# **Esquema e instância de banco de dados**

### **Esquema de banco de dados**

- Projeto lógico do banco de dados
- Fazendo analogia com a linguagem Java, o esquema seria equivalente a declaração de uma classe

#### **Instância de banco de dados**

- Situação dos dados em um banco de dados em um determinado instante no tempo
- Fazendo analogia com a linguagem Java, a instância seria equivalente a um objeto, que nada mais que é uma instância da classe

# **Tabela ou Relação**

Em um banco de dados relacional os dados estão organizados na forma de **tabelas**, também chamadas de **relações**

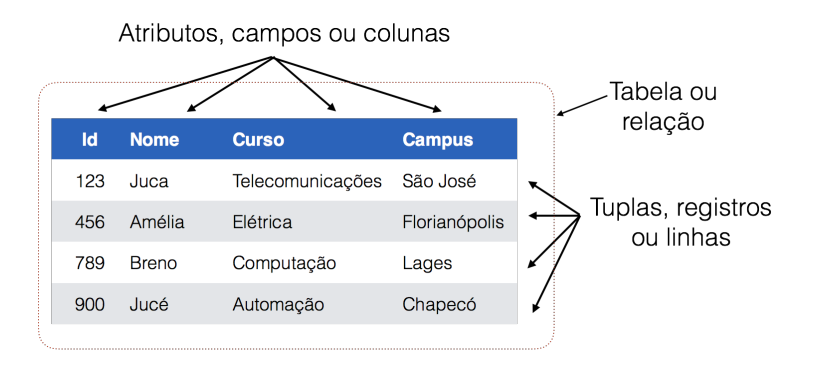

**Tabela** é um **conjunto não ordenado de linhas** (tuplas). Cada **linha é composta** por uma série de campos (**colunas** ou atributos)

### **Chaves**

#### Chave em um banco de dados relacional

tem por objetivo identificar linhas e estabelecer relações entre linhas de diferentes tabelas

- Não trata-se de um índice para tornar o acesso mais rápido. Trata-se apenas de uma restrição de integridade
- **Chave primária** (*primary key* PK)
	- Coluna ou combinação de colunas cujos valores distinguem uma linha das demais dentro de uma relação
- **Chave estrangeira** (*foreign key* FK)
	- Coluna ou combinação de colunas cujo valores aparecerem necessariamente na chave primária de uma outra tabela
	- O **mecanismo que permite** a implementação de **relacionamentos** em banco de dados relacionais

### **Chaves**

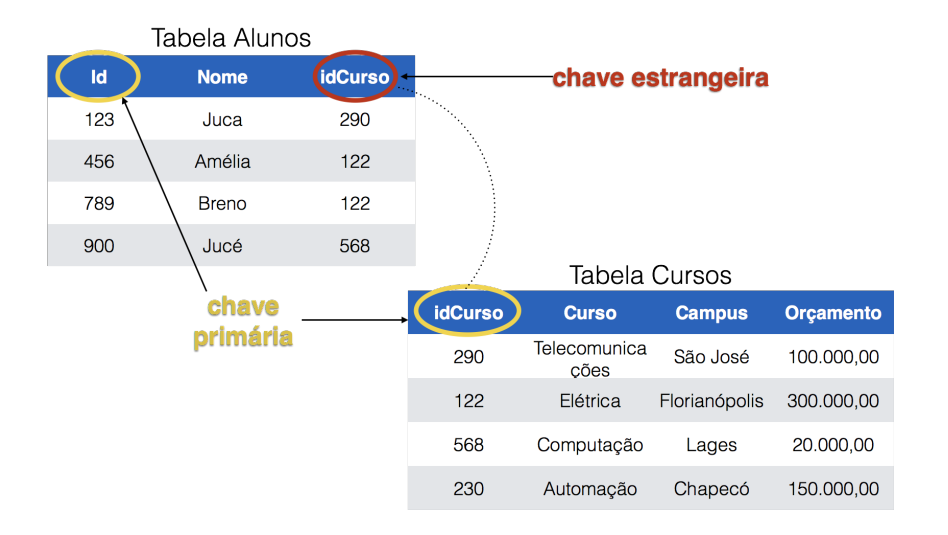

# **Chave estrangeira**

- Uma relação  $r_1$  pode incluir entre seus atributos a chave primária de uma outra relação, por exemplo, r<sub>2</sub>
- **Esse atributo é então chamado de chave estrangeira de**  $r_1$ , referenciando  $r<sub>2</sub>$
- r<sup>1</sup> é chamada de **relação referenciadora** da dependência da chave estrangeira
- r<sub>2</sub> é chamada de **relação referenciada** da chave estrangeira

### Restrição de integridade referencial

Em qualquer instância de banco de dados, dada qualquer tupla  $t_a$  de  $r_1$ , deverá haver alguma tupla  $t_b$  em  $r_2$ , tal que o valor do atributo da chave estrangeira de  $t_a$  seja o mesmo valor da chave primária de  $t_b$ 

# **Restrições impostas por chave estrangeira**

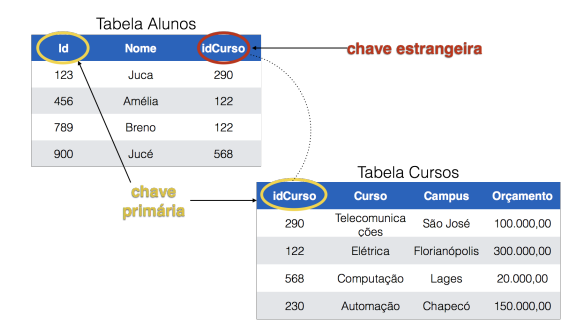

- **Inclusão** de linha na tabela que contém chave estrangeira
- **Alteração** do valor **da chave estrangeira**
- $\blacksquare$ **Exclusão** de linha na relação referenciada da chave estrangeira
- **Alteração** do valor **da chave primária** referenciada pela chave estrangeira

# **Restrições impostas por chave estrangeira**

#### **Inclusão de linha na tabela que contém chave estrangeira**

■ O valor a ser colocado na chave estrangeira deve obrigatoriamente aparecer na coluna chave primária da tabela referenciada

#### **Alteração do valor da chave estrangeira**

O novo valor deve obrigatoriamente aparecer na coluna chave primária da tabela referenciada

#### **Exclusão de linha na relação referenciada da chave estrangeira**

Deve ser garantido que na coluna chave estrangeira da relação referenciadora não apareça o valor que está sendo excluído da chave primária da tabela referenciada

**Alteração do valor da chave primária referenciada pela chave estrangeira**

Na chave estrangeira da relação referenciadora não pode aparecer o valor antigo da chave primária que está sendo alterada

# **Domínios e valores vazios**

- **Domínio do campo** é o conjunto de valores que são permitidos na referida coluna em uma tabela
	- Cadeia de caracteres, inteiro, data, ...
- Ao criar um campo em uma tabela deve-se especificar seu domínio e se a mesma poderá aceitar valores nulos (NULL)
	- Colunas obrigatórias não permitem valores nulos
	- Colunas opcionais permitem valores nulos
- Colunas que compõem **chaves primárias são colunas obrigatórias**, porém tal exigência não é necessária para chave estrangeira

# **Domínios e valores vazios**

- **Domínio do campo** é o conjunto de valores que são permitidos na referida coluna em uma tabela
	- $\blacksquare$  Cadeia de caracteres, inteiro, data, ...
- Ao criar um campo em uma tabela deve-se especificar seu domínio e se a mesma poderá aceitar valores nulos (NULL)
	- Colunas obrigatórias não permitem valores nulos
	- Colunas opcionais permitem valores nulos
- Colunas que compõem **chaves primárias são colunas obrigatórias**, porém tal exigência não é necessária para chave estrangeira

#### Restrições de integridade de domínio

**SGBD garante automaticamente** a integridade de domínio, de valores nulos, integridade de chave e integridade referencial . O desenvolvedor de aplicação não precisa se preocupar em fazer tais verificações

# **Representação do esquema de banco de dados relacional**

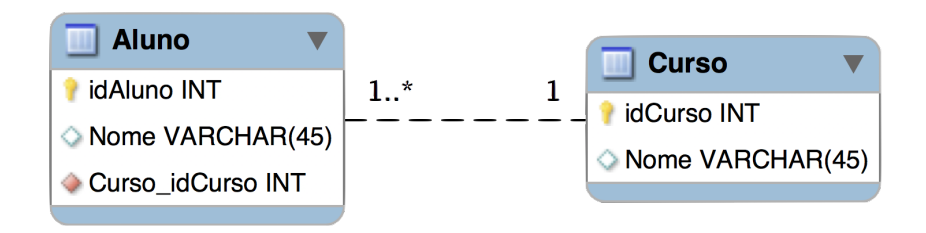

- Existem diferentes tipos de notações para representação gráfica de um esquema de banco de dados (depende da ferramenta)
- Representação acima foi feita com o MySQL Workbench
	- Notação UML para relacionamento
	- Notação MySQL Workbench simplificada para tabelas

# **Representação do esquema de banco de dados relacional**

#### **Representação textual**

```
■ Linguagem SQL é a linguagem padrão
```

```
CREATE TABLE Aluno (idAluno INT NOT NULL, Nome VARCHAR(45) NULL,
   Curso idCurso INT NOT NULL,
3 PRIMARY KEY (idAluno),
4 CONSTRAINT fk Aluno Curso
5 FOREIGN KEY (Curso_idCurso)
     REFERENCES Curso (idCurso));
```
■ Representação resumida

```
1 Aluno (idAluno, Nome, idCurso)
2 idCurso referencia Curso
3
 Curso (idCurso, Nome)
```
**Transformação do modelo ER para o modelo relacional**

### **ER e Relacional**

### **Modelagem ER**

Modelo conceitual independente do SGBD

### **Modelagem Relacional**

Modelo lógico – modela os dados no nível de SGBD

### Modelo ER pode ser implementado por diferentes modelos relacionais

Diferentes modelos relacionais podem gerar desempenho, facilidades de uso e manutenção diferentes

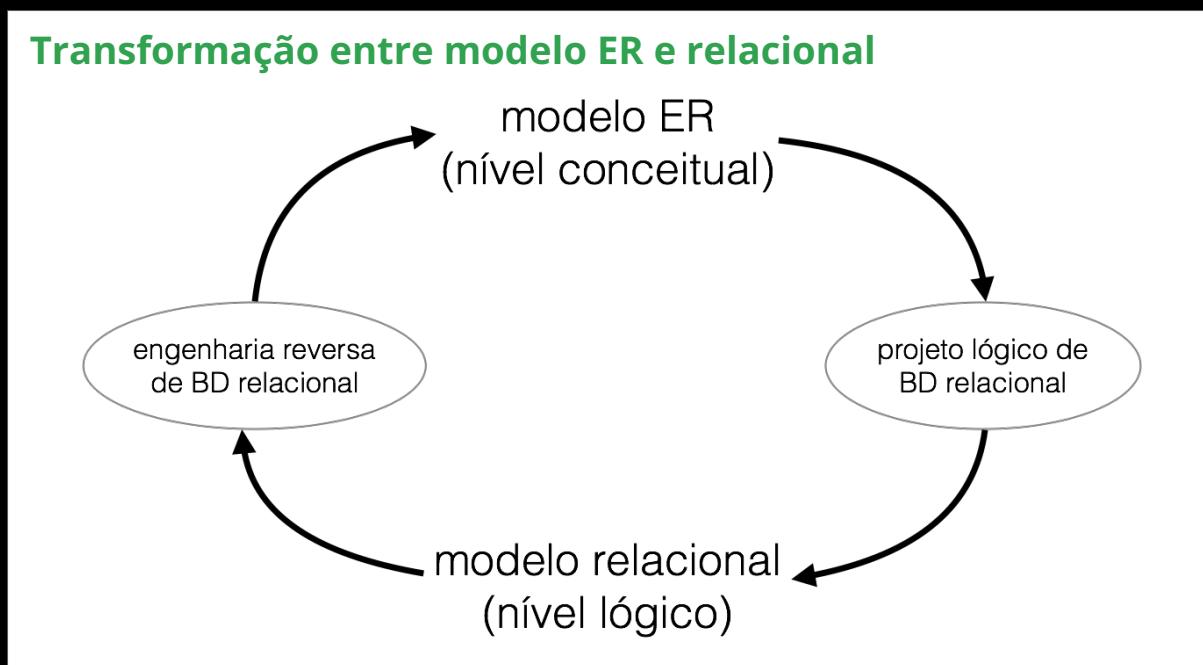

# **Objetivos do projeto de BD e regras de tradução**

- **Objetivos básicos de um projeto de BD**
	- Bom desempenho nas operações de consulta e alteração
	- Simplificar o desenvolvimento e manutenção de aplicações

# **Objetivos do projeto de BD e regras de tradução**

- **Objetivos básicos de um projeto de BD**
	- Bom desempenho nas operações de consulta e alteração
	- Simplificar o desenvolvimento e manutenção de aplicações

### Regras de tradução que serão usadas nessa aula

- Evitar junções (JOIN)
	- ter os dados necessários a uma consulta em uma única tabela
- **Minimizar número de chaves** 
	- evitar a criação de índices pelo BD
- $\blacksquare$  Evitar campos opcionais
	- campos com valores NULL

# **Processo de um projeto lógico**

- 1 Implementar **entidades** e respectivos atributos
- 2 Implementar **relacionamentos** e respectivos atributos
- 3 Implementar **generalizações/especializações**

### **Implementar entidades**

- Nome da Entidade pode ser usado como nome da tabela
- Nome dos atributos são mapeados para nome de colunas
- É recomendável que o nome da chave primária tenha como sufixo o nome da tabela

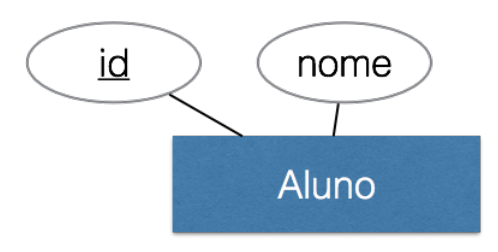

■ Aluno(idAluno, nome)

# **Implementação de relacionamentos**

### **A cardinalidade mínima e máxima são fatores determinantes** para indicar qual a tradução adequada

 $\blacksquare$  Tabela própria

- Adição de colunas em uma das entidades participantes
- Fusão de tabelas de entidades

# **Relacionamento: Tabela própria**

### **Obrigatório** quando cardinalidade **n..n**

Chave primária formada pelas chaves primárias das entidades relacionadas + atributos identificadores do relacionamento

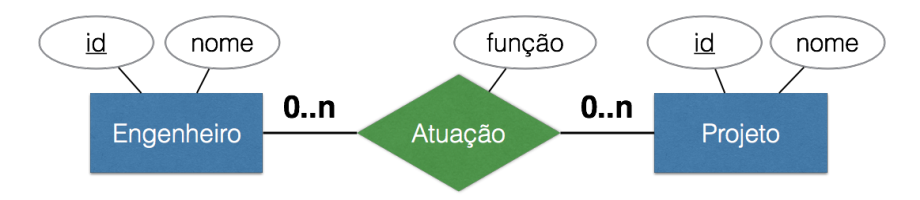

Engenheiro(idEng, nome) <sup>2</sup> Projeto(idProj, nome) <sup>3</sup> Atuacao(idEng, idProj, funcao) idEng referencia Engenheiro idProj referencia Projeto

# **Relacionamento: Adição de coluna**

### **Possível** quando uma das entidades possuir **cardinalidade máxima 1**

Inserir além dos atributos do relacionamento, as colunas identificadoras da entidade relacionada, definidas como chave estrangeira

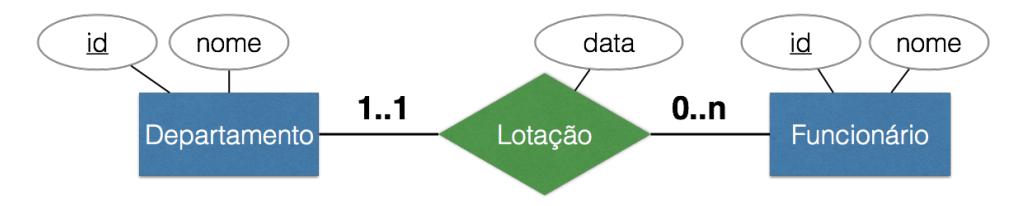

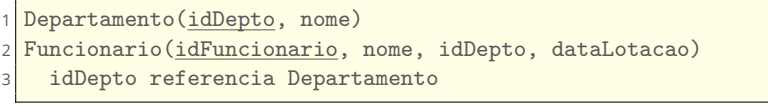

# **Relacionamento: Fusão de tabelas**

### **Possível somente** quando o relacionamento é **um-para-um**

Uma única tabela combina atributos das entidades e do relacionamento

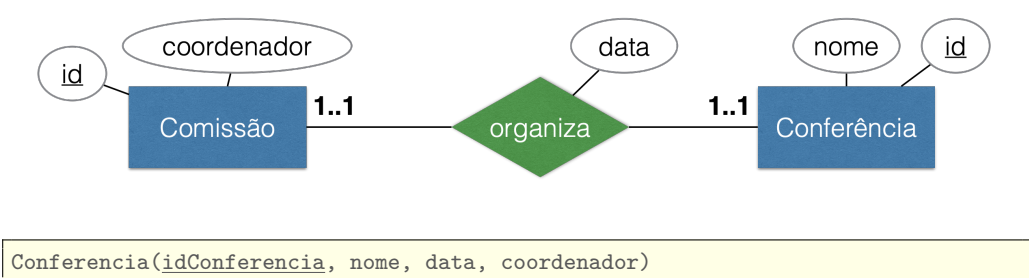

# **Implementação de relacionamentos**

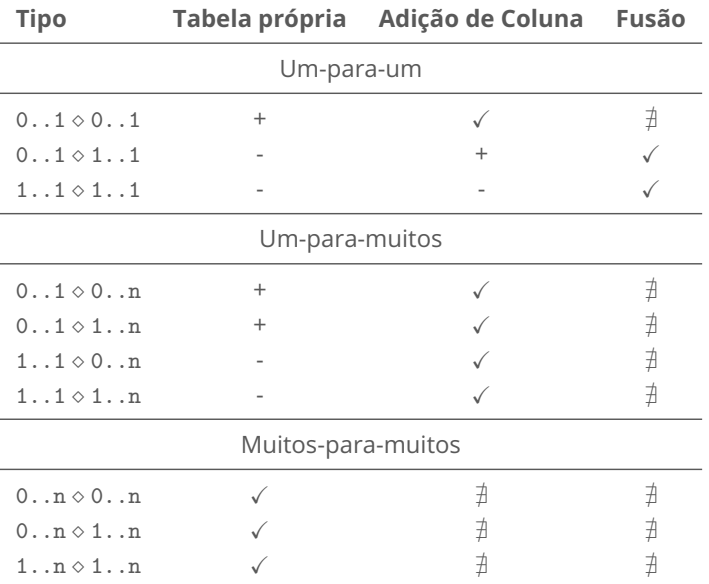

# **Relacionamentos um-para-um: 0..1** − **0..1**

**Ambas entidades com participação opcional**

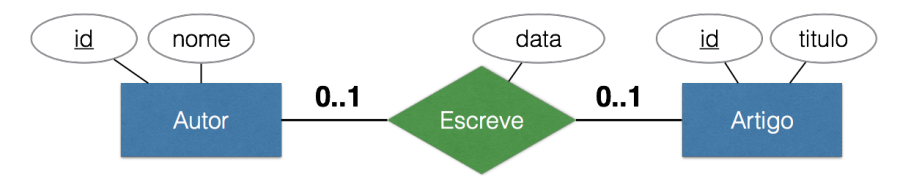

✓ **Adição de colunas** na tabela referente a qualquer uma das entidades participantes

```
Artigo(idArtigo, titulo, data, idAutor)
2 idAutor referencia Autor
Autor(idAutor, nome)
```
# **Relacionamentos um-para-um: 0..1** − **0..1**

#### **Ambas entidades com participação opcional**

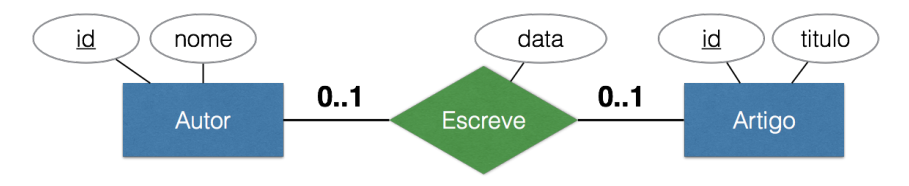

### **+ Tabela própria**

- Artigo(idArtigo, titulo)
- <sup>2</sup> Autor(idAutor, nome)
- <sup>3</sup> Escrita(idArtigo,idAutor, data)
- <sup>4</sup> idArtigo referencia Artigo
- idAutor referencia Autor

### **Relacionamentos um-para-um: 0..1** − **1..1**

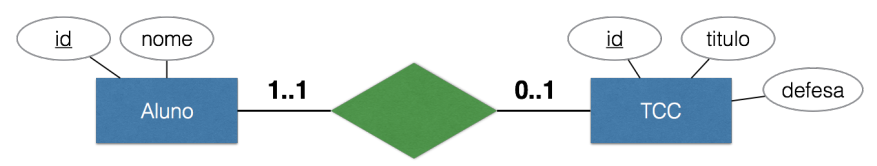

#### ✓ **Fusão de tabelas**

Aluno(idAluno, nome, idTCC, titulo, defesa)

#### **+ Adição de colunas**

<sup>1</sup> Aluno(idAluno, nome) 2 TCC(idTCC, titulo, defesa, idAluno)

<sup>3</sup> idAluno referencia Aluno

### **Relacionamentos um-para-um: 1..1** − **1..1**

**Ambas entidades tem participação obrigatória**

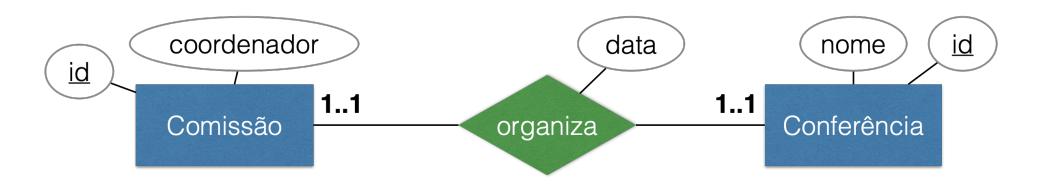

✓ **Fusão de tabelas**

Conferencia(idConferencia, nome, data, coordenador)

### **Relacionamentos um-para-muitos: 1..1** − **1..n**

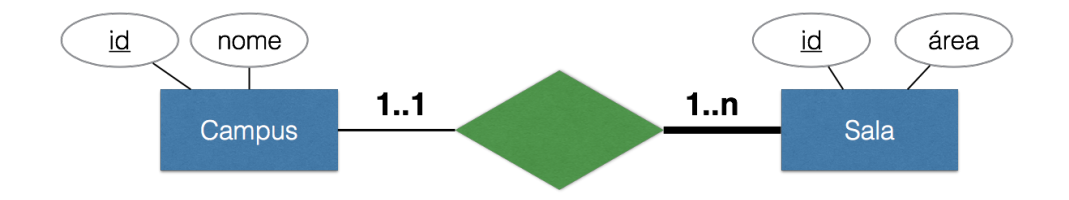

### ✓ **Adição de colunas**

- Campus(idCampus, nome)
- Sala(idCampus, idSala, area)
- <sup>3</sup> idCampus referencia Campus

### **Relacionamentos um-para-muitos: 0..1** − **0..n**

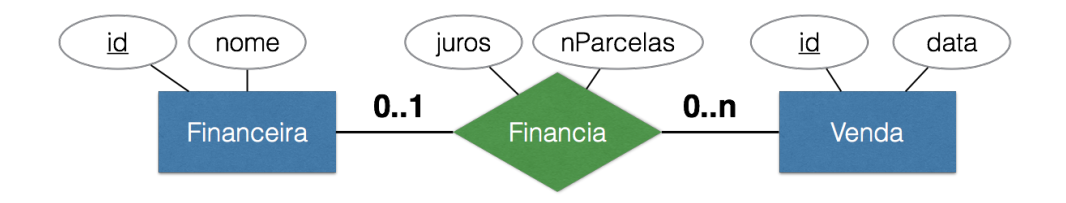

#### ✓ **Adição de colunas**

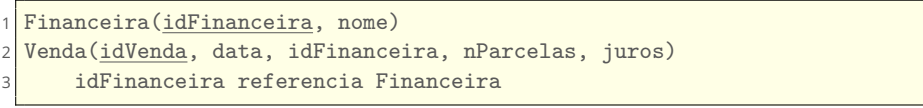

### **Relacionamentos um-para-muitos: 0..1** − **0..n**

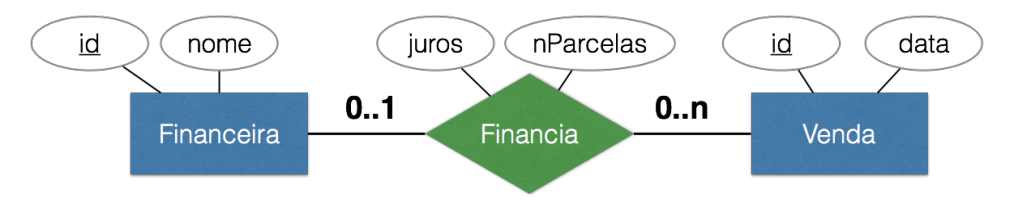

#### **+ Tabela própria**

```
1 Financeira(idFinanceira, nome)
2 Venda(idVenda, data)
3 Financia (idVenda, idFinanceira, nParcelas, juros)
   idVenda referencia Venda
5 idFinanceira referencia Financeira
```
# **Relacionamentos muitos-para-muitos: n** − **n**

Sempre será necessário fazer com **tabela própria**

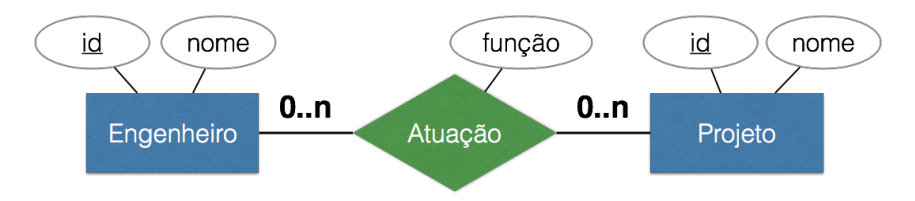

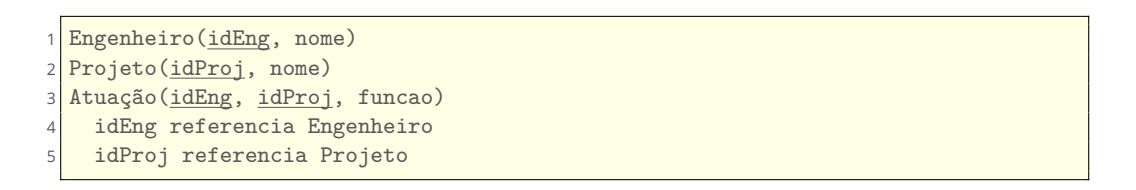

# **Relacionamento identificador**

- Cria-se uma chave estrangeira na tabela que implementa a entidade identificada pelo relacionamento
- Na entidade fraca, a **chave primária deve ser** formada por
	- **atributos identificadores** da entidade
	- **chaves estrangeiras** que implementam os relacionamentos identificadores

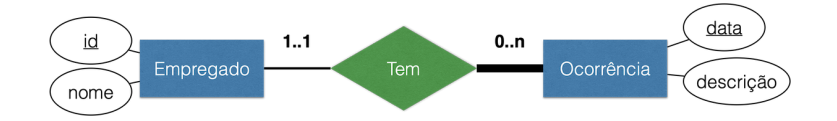

Empregado(idEmpregado, nome) <sup>2</sup> Ocorrencia(data, idEmpregado, descricao) idEmpregado referencia Empregado

# **Relacionamento identificador**

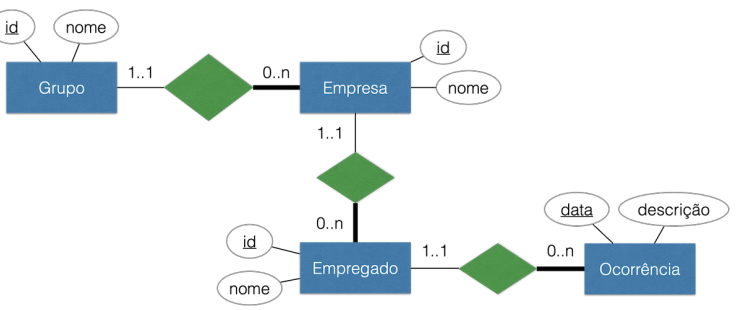

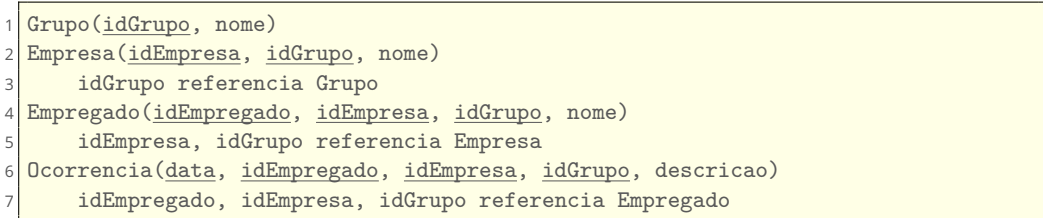

# **Relacionamentos de grau maior que 2**

- **1** Relacionamento é transformado em entidade
- 2 Essa nova entidade é ligada por meio de relacionamento binário com cada uma das demais entidades que participavam do relacionamento

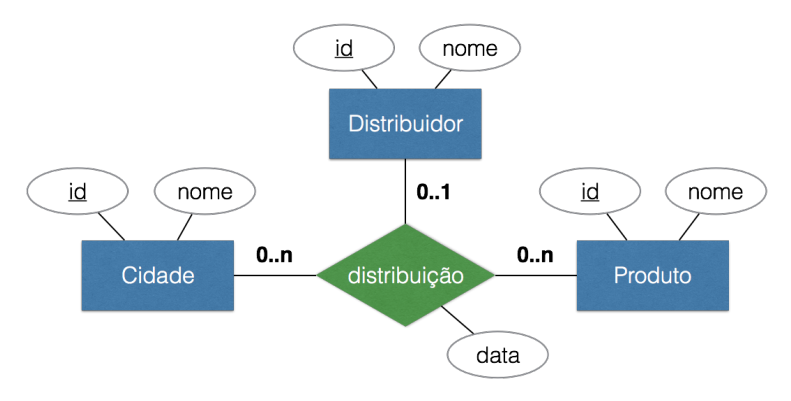

# **Relacionamentos de grau maior que 2**

- **1** Relacionamento é transformado em entidade
- 2 Essa nova entidade é ligada por meio de relacionamento binário com cada uma das demais entidades que participavam do relacionamento

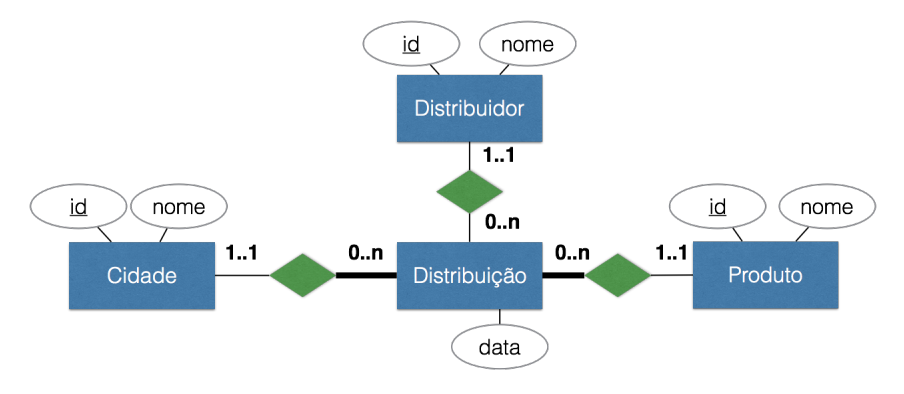

# **Relacionamentos de grau maior que 2**

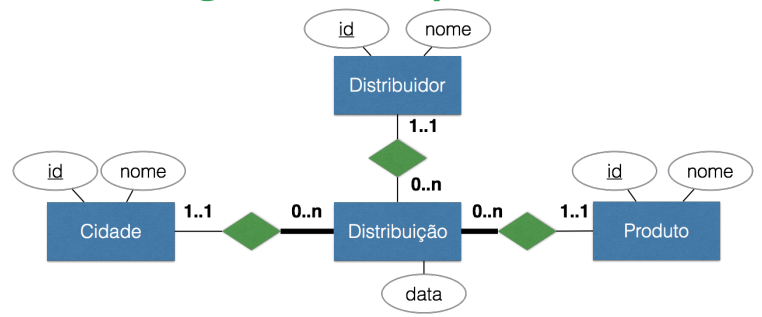

- Distribuidor(idDist, nome)
- <sup>2</sup> Cidade(idCid, nome)
- <sup>3</sup> Produto(idProd, nome)
- <sup>4</sup> Distribuicao(idProd, idCid, idDist, data)
- <sup>5</sup> idProd referencia Produto
- <sup>6</sup> idCid referencia Cidade
- idDist referencia Distribuidor

# **Generalização/Especialização**

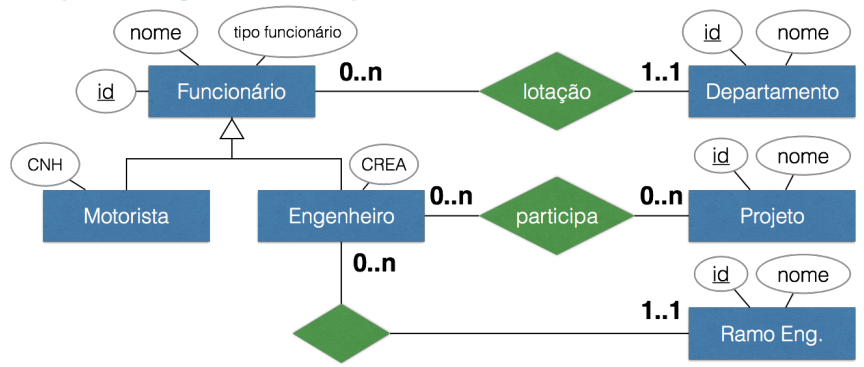

#### Uma tabela para toda hierarquia

Uma tabela por entidade especializada

# **Generalização/Especialização**

Uma tabela para toda hierarquia

```
1 Funcionario(idFuncionario, nome, tipo, idDepto, CNH, CREA, idRamo)
     idDepto referencia Departamento
     idRamo referencia Ramo
4
Participa(idFuncionario, idProjeto)
     idFuncionario referencia Funcionario
     idProjeto referencia Projeto
```
# **Generalização/Especialização**

Uma tabela por entidade especializada

```
Funcionario(idFuncionario, nome, tipo, idDepto)
      idDepto referencia Departamento
3
4 Motorista(idFuncionario, CNH)
      5 idFuncionario referencia Funcionario
6
  7 Engenheiro(idFuncionario, CREA, idRamo)
8 idFuncionario referencia Funcionario
9 idRamo referencia Ramo
10
11 Participa(idFuncionario, idProjeto)
12 idFuncionario referencia Engenheiro
13 idProjeto referencia Projeto
```
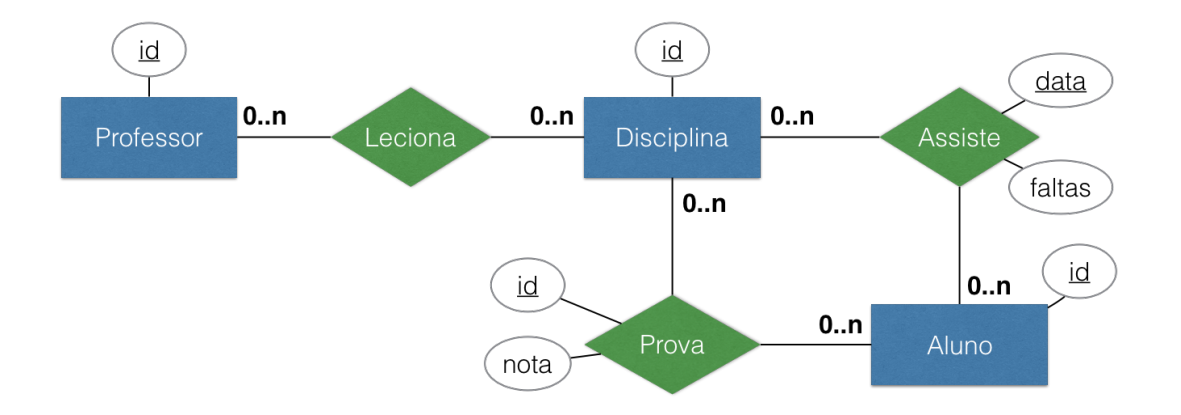

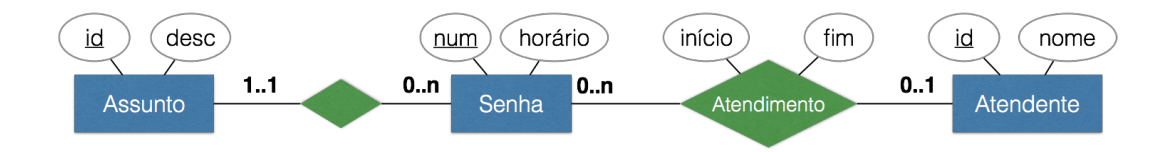

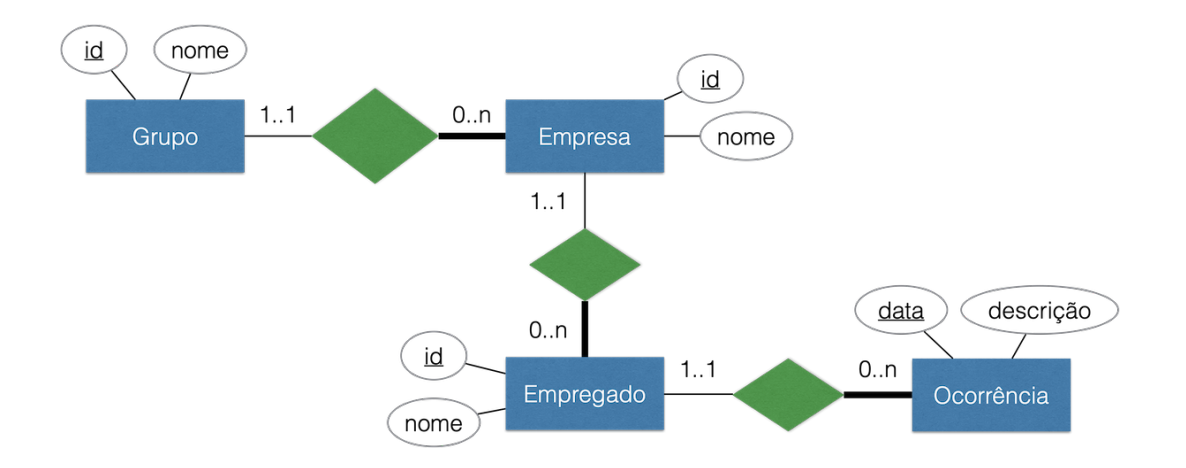

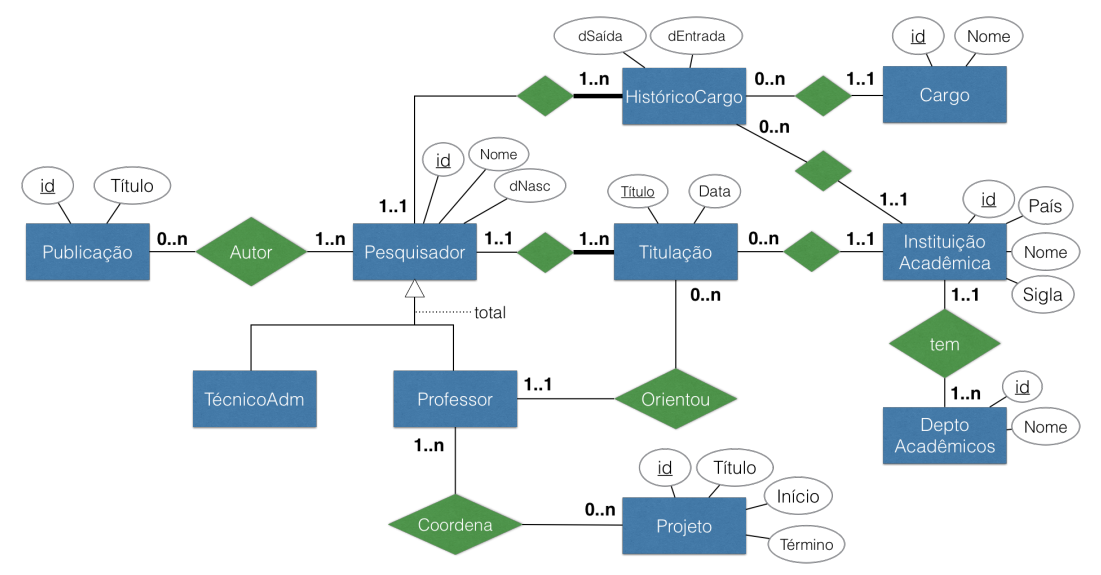

### **Aulas baseadas em**

Henry F.; Sudarshan Silberschatz, Abraham; Korth. *Sistemas de banco de dados.* 6a. Edição - Editora Campus, 2012

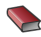

Heuser, C. A.

*Projeto de banco de dados* 6a. Edição - Editora Bookman, 2009

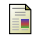

Sullivan, D. G.

*Computer Science – Harvard University*